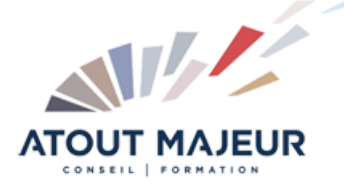

**Durée de la formation :** 2 jours (14h)

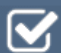

**Horaires de formation** 08h45 – 12h30 / 13h45 – 17h00

**Pré-requis** Connaissance de Writer.

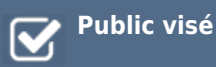

**Objectifs et compétences visées** Créer un publipostage. Utiliser les styles et les modèles pour des présentations élaborées.

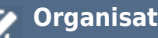

#### **Organisation**

Formation animée en présentiel. Groupe de 3 à 8 personnes. Emargement signée par ½ journée par les stagiaires et le formateur. A l'issue du stage les apprenants renseignent un questionnaire d'évaluation à chaud qui est ensuite analysé par nos équipes.

#### **Le formateur**

La prestation est animée par un consultant formateur dont les compétences techniques, professionnelles et pédagogiques ont été validées par Atout Majeur.

#### **Moyens techniques et pédagogiques**

Alternance entre théorie et pratique. Mise à disposition d'une salle équipée. Support de cours.

#### **Validation des acquis et attestation**

Les exercices réalisés permettent de mesurer le degré de compréhension et d'acquisition des compétences visées. Une attestation de formation comportant les résultats de l'évaluation des acquis est délivrée en fin de formation.

# Libre Office Writer Intermédiaire

## Module 1 : Les éléments répétitifs

Mémoriser des éléments répétitifs : les insertions automatiques

#### Module 2 : Présenter une note

La mise en forme : modifier l'aspect des caractères, encadrer. La mise en forme des paragraphes : alignement, retraits, texte en colonnes grâce aux tabulations.

## Module 3 : Modifier la mise en page

Créer un en-tête ou un pied de page, numéroter les pages du document. Modifier la taille des marges et l'orientation de la page. Gérer les coupures de pages.

#### Module 4 : Styles et modèles

Mémoriser des mises en formes répétitives : créer et appliquer des styles. Mémoriser des documents types : créer et utiliser des modèles de documents. Créer ses propres modèles.

#### Module 4 : Présentation élaborée d'un document

Utiliser la notion de section. Modifier l'orientation de la page pour une partie du document. Mettre une partie du textes sur plusieurs colonnes. Varier les en-têtes et les pieds de page.

## Module 5 : Le publipostage (ou mailing)

Créer le document de fusion et du fichier de données. Fusion selon certains critères. Créer des planches d'étiquettes.

#### **Pour vous inscrire**

04.78.14.19.19

contact@atoutmajeur-ra.com / www.atoutmajeurlyon.com (Mise à jour : 06-2022)